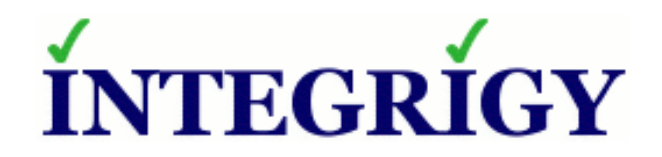

### **New Oracle 12c Security Features Oracle E-Business Suite Perspective**

#### **December 18, 2014**

Michael Miller Chief Security Officer Integrigy Corporation Stephen Kost Chief Technology Officer Integrigy Corporation

Phil Reimann Director of Business Development Integrigy Corporation

## **About Integrigy**

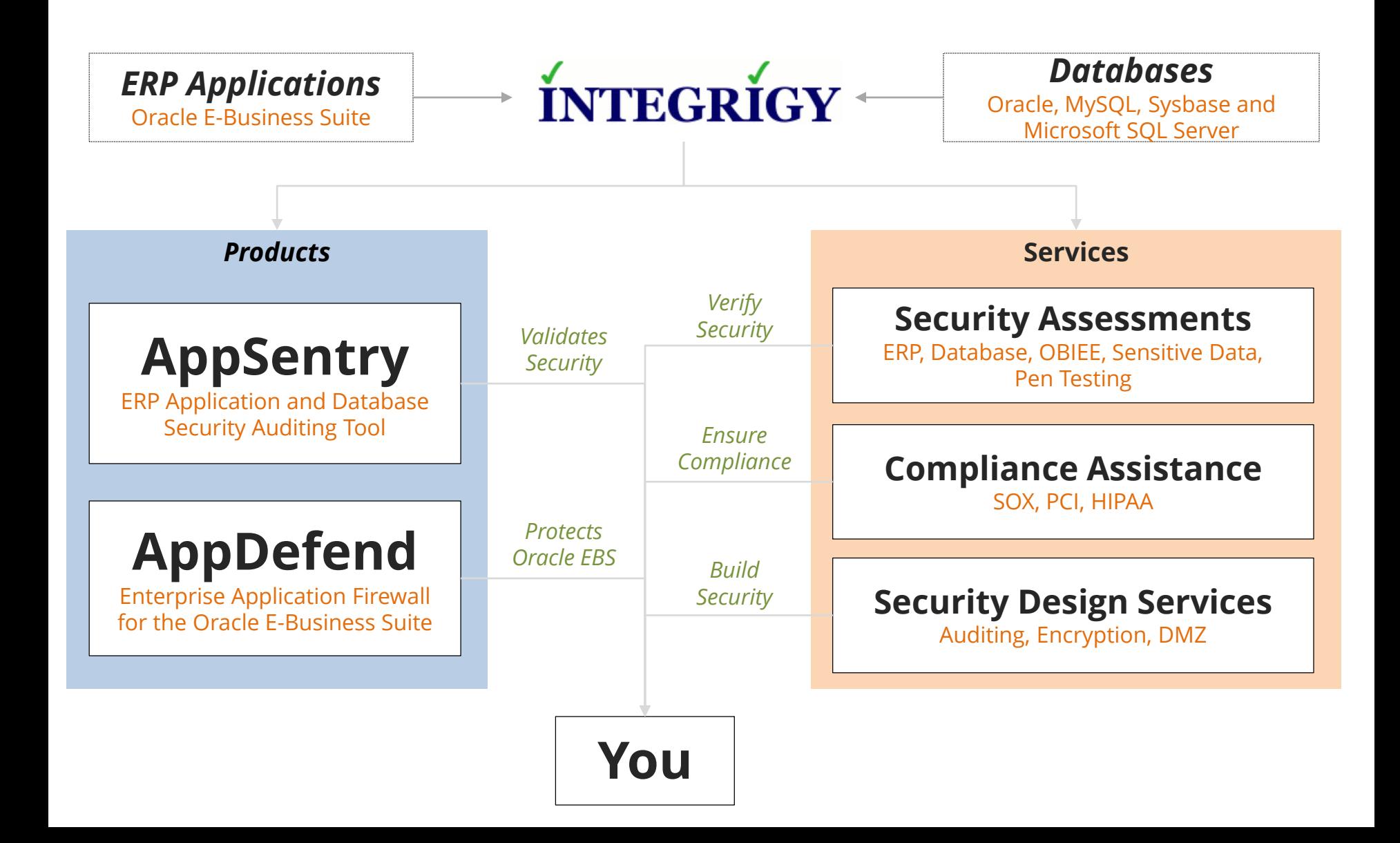

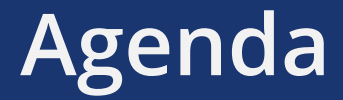

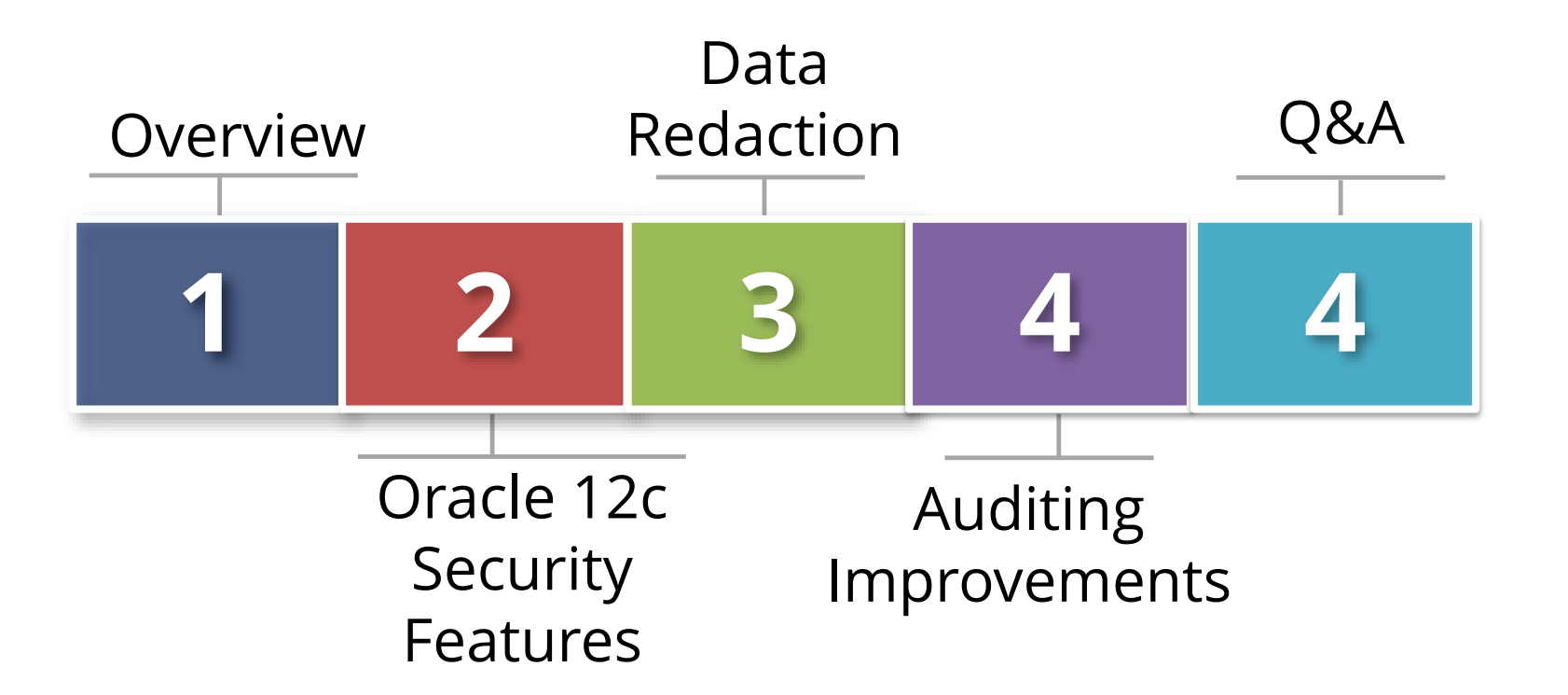

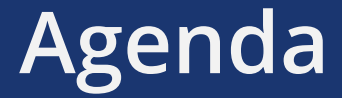

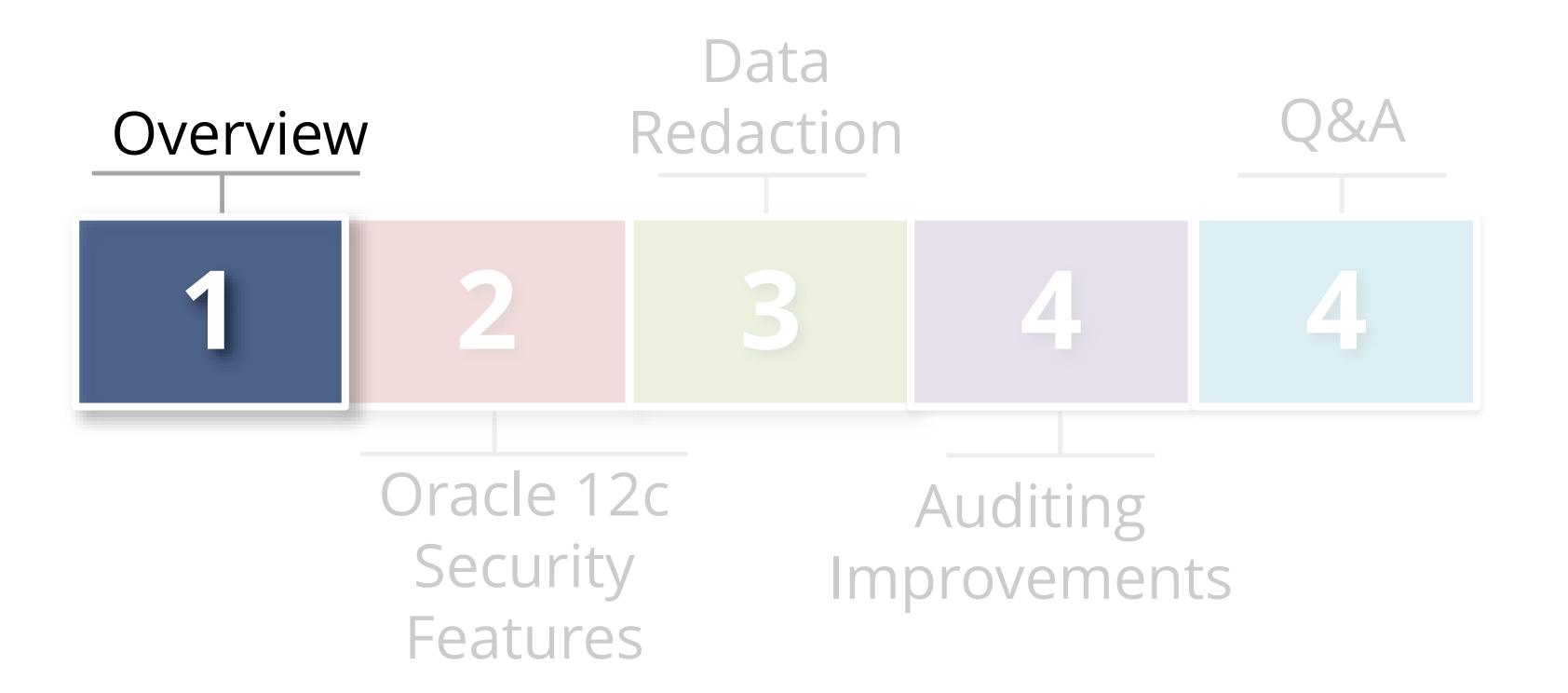

## **Oracle 12c New Features**

#### **Major new features**

- In-memory
- Multitenant (pluggable databases)

#### **Incremental security improvements**

- Data Redaction
- Real Application Security
- Unified Auditing
- Mandatory Auditing

## **Oracle 12c Now Certified For E-Business**

- Oracle database release 12c as of 27-Sept-2014 is certified with the Oracle E-Business Suite release\*
	- Oracle Multitenant not certified

## **Why Upgrade the Database?**

- **Oracle E-Business Suite patches and upgrades do not maintain the supporting software**
	- Database needs to be patched separately
- **Oracle E-Business Suite requires using a certified version of the Oracle database**
- **New database features may be of value**

#### **Premier, Extended and Sustaining Support**

- **Premier**  General Availability (GA) date + 5 years.
- **Extended**  Security and bug fixes for additional support fee. Available for 3 years after end of Premier.
- **Sustaining**  Download only existing patches, no new patches, security or bug fixes. Is indefinite.

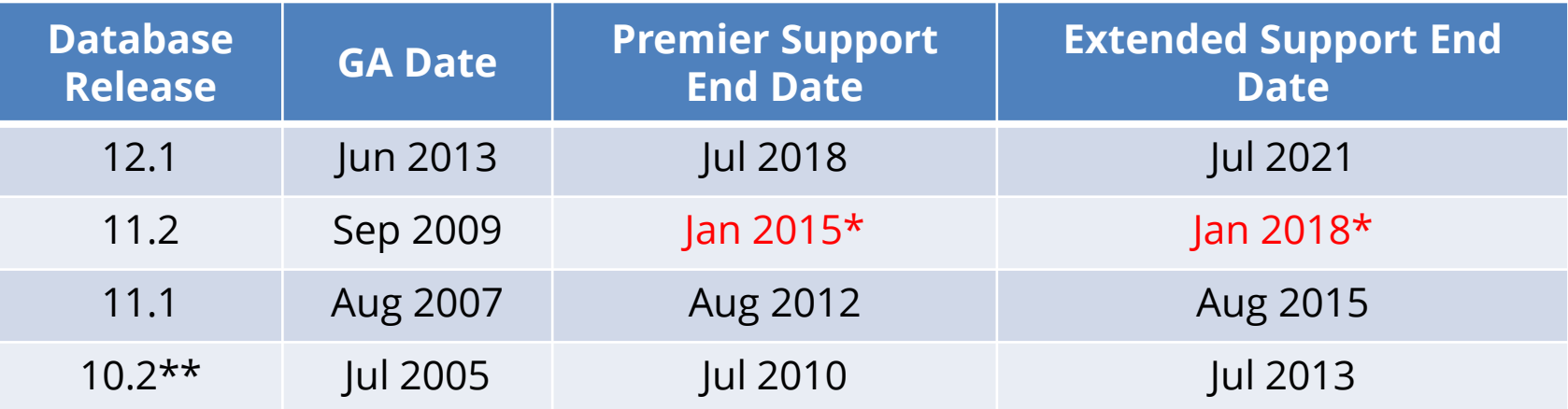

\*Extended Support fees have been waived for the period of Feb 2015 – Jan 2016 \*\* 10g is on sustaining support, no exclusions

#### **When Upgrading Don't Forget Security Patches**

- **Database upgrades only contain the CPU patches available at the time of their release**
	- Your upgrade date will be later
	- Always apply the latest security (CPU) patch

#### **Upgrading Oracle E-Business Suite to Oracle 12c**

- Follow Oracle Support Note ID 1524398.1 "Interoperability Notes [EBS 12.0 or 12.1 with RDBMS 12cR1"](https://support.oracle.com/epmos/faces/DocumentDisplay?id=1930134.1)
- **Integrigy recommendations:**
	- **Step 8** Apply the latest CPU.
	- **Step 11** Oracle Database Vault must be disabled when upgrading. Ensure to re-enable and that IT Security is aware.
	- **Step 15** Drop the DMSYS schema. No longer used.
	- **Step 16 -** Review security related initialization parameters per security best practices.
	- **Step 20** For Oracle E-Business Suite 12.1, the sqlnet\_ifile.ora requires new initialization parameters.

[\\*More information in blog post: http://www.integrigy.com/oracle-security-blog/oracle-e-business-suite-database-12c](http://www.integrigy.com/oracle-security-blog/oracle-e-business-suite-database-12c-upgrade-security-notes)upgrade-security-notes

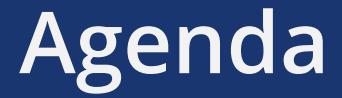

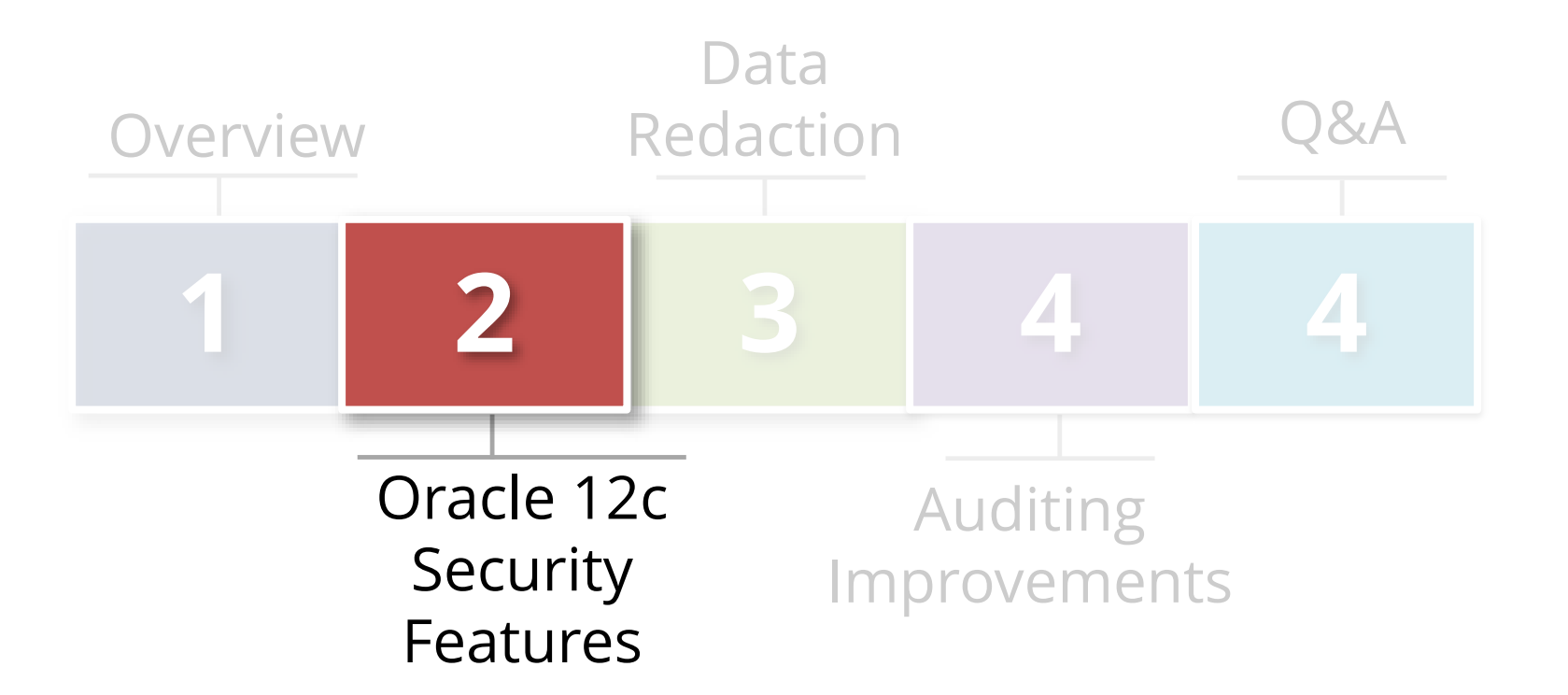

## **New Oracle 12c Standard Components**

#### **Oracle Database Vault (DV) pre-installed**

- Secure privileged user access
- Privilege analysis reporting
- Pre-built realms for E-Business Suite
- Need additional license to use

#### **APEX now mandatory**

- APEX provided with standard database license
- APEX/XML DB cannot be uninstalled
- APEX integration and/or extensions with E-Business can be easily done but must be secured
- Disable embed APEX listener if not using

## **Real Application Security**

#### **New with Oracle 12c**

- Next generation VPD
- Ideal for APEX applications

#### **Define users separately from DBA\_USERS**

- DBA\_XS\_USERS
- Can directly connect to the database
- Flag in 12.1.0.2

#### **Log RAS users using Unified Audit Trail**

- XS\$NULL vs. xs\_user\_name
- **RAS role and event auditing with Unified Audit**

## **New Oracle 12c Password Protection**

- **Password file now can be stored in ASM** - If running RAC, now need only one password file
- **Passwords by default are case sensitive**
- **New password verify functions**
- **Stronger password hash**

## **Improved Separation of Duties**

- **SYSDBA system privilege now segregated. SYSDBA still exists, but new privileges added**
	- SYSBACKUP for rman
	- SYSDG for Data Guard
	- SYSKM for managing TDE (encryption) keys

#### **Benefits**

- Junior DBAs no longer need highly privileged account to manage backups
- Key management can now be delegated to staff other than DBAs

## **New Oracle 12c Protection for SYS User**

- No brute-force lock-out protection until now
- Oracle 12c delivers a new hidden parameter '\_sys\_logon\_delay'
	- Protects all Oracle 12c password file users such as SYS, SYSKM, SYSDG and SYSBACKUP

To query the parameter use this SQL:

SELECT A.KSPPINM "PARAMETER", B.KSPPSTVL "SESSION VALUE", C.KSPPSTVL "INSTANCE VALUE" FROM X\$KSPPI A, X\$KSPPCV B, X\$KSPPSV C WHERE A.INDX = B.INDX  $AND$   $A.INDX = C.INDX$ AND  $A.KSPPINM = '$  sys logon delay'; For more information refer to:

How To Query And Change The Oracle [Hidden Parameters In Oracle 10g,11g](https://support.oracle.com/rs?type=doc&id=315631.1)  and 12c (Doc ID 315631.1)

## **New READ Privileges**

#### **READ Object**

- READ object privilege enables users to query, but not modify database tables, views, materialized views and synonyms
- SELECT object privilege can still be used
- SELECT object privilege also allows users to lock rows when reading

#### **READ ANY TABLE**

- Allows user to query any table in the database
- GRANT ALL PRIVILEGES TO user SQL also now includes the READ ANY TABLE system privilege as well as the READ object privilege

## **Oracle 12c Improvements to TSDP**

- Transparent Sensitive Data Protection (TSDP)
	- New functionality, views and Cloud Control integration
- Use TSDP to identify, create and manage policies to protect sensitive data. Use with -
	- Oracle Data Redaction, Oracle Virtual Private Database, unified auditing, fine-grained auditing, and Transparent Data Encryption
- Oracle Application Accelerator for E-Business Suite
	- Lists and locates sensitive data (standard)
	- Facilitates masking and can use with OEM/TSDP
	- Additional license cost

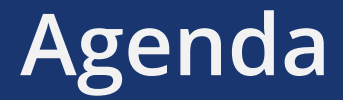

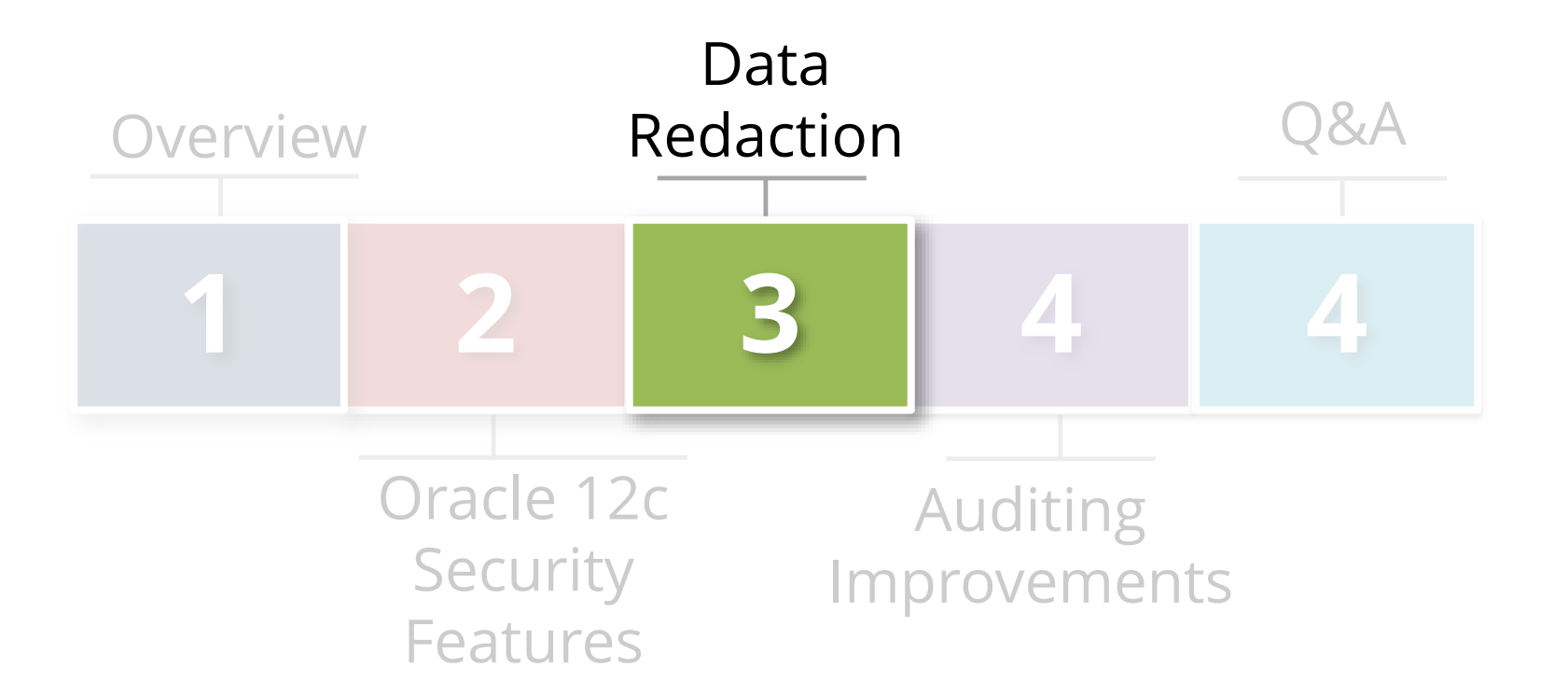

## **Data Masking vs. Data Redaction**

- **Data Masking**
	- Data is altered "obfuscated"
		- SSN of 111-11-1111 updated to 888-22-9999
	- Use to protect non-production data
	- Oracle Enterprise Manager Masking Pack
	- E-Business Suite Application Accelerator (masking)

#### **Data Redaction**

- Data is not altered
	- SSN of 111-11-1111 displayed as XXX-XX-1111
- Use with non-production or production data
- Oracle Data Redaction/Advanced Security Option

## **Oracle Data Redaction**

#### **What does Oracle Data Reaction do?**

- Prevents unauthorized users from viewing sensitive data
- Provides selective, on-the-fly redaction of sensitive data prior to display
- Assists with compliance for Payment Card Industry data Security Standard (PCI DSS) and the Sarbanes-Oxley Act

#### **How does it work?**

- Policies defined to redact "mask" sensitive data by table/column
- Redaction policies applied at runtime (at query-execution time)
- No impact to data processing, replication, backup or import/export

#### **Provided through Advanced Security Option (ASO)**

- Installed by default, need additional license to use
- Oracle 12c ASO is certified with E-Business Suite\*

\*Source [https://blogs.oracle.com/stevenChan/entry/12\\_1\\_0\\_2\\_db](https://blogs.oracle.com/stevenChan/entry/12_1_0_2_db)

### **Data Redaction Methods**

- **Full Redaction**  For example, SSN displayed as XXX-XX-XXXX.
- **Partial Redaction**  For example, SSN displayed as XXX-XX-1234.
- **Random Redaction** Redacted data randomly generated values each time is displayed. For example, SSN 555-55-5555 and 777-77-7777
- **Regular Expressions**  Use regular expressions to look for patterns of data to redact.
- **No Redaction**  Used for testing redaction policies.

#### **Data Redaction General Usage Guidelines**

- Is NOT enforced for users using the **SYSDBA** administrative privilege
- Not intended to protect against attacks by regular and privileged database users who run ad-hoc queries directly against the database
- Not intended to protect against ad-hoc SQL queries that attempt to determine the actual values by inference
- DDL SQL that copies actual data (e.g. CREATE TABLE AS SELECT, INSERT AS SELECT) is blocked unless user granted EXEMPT\_REDACTION\_POLICY privilege
- Cannot use redacted columns in GROUP By clauses

#### **Oracle E-Business Suite and Data Redaction**

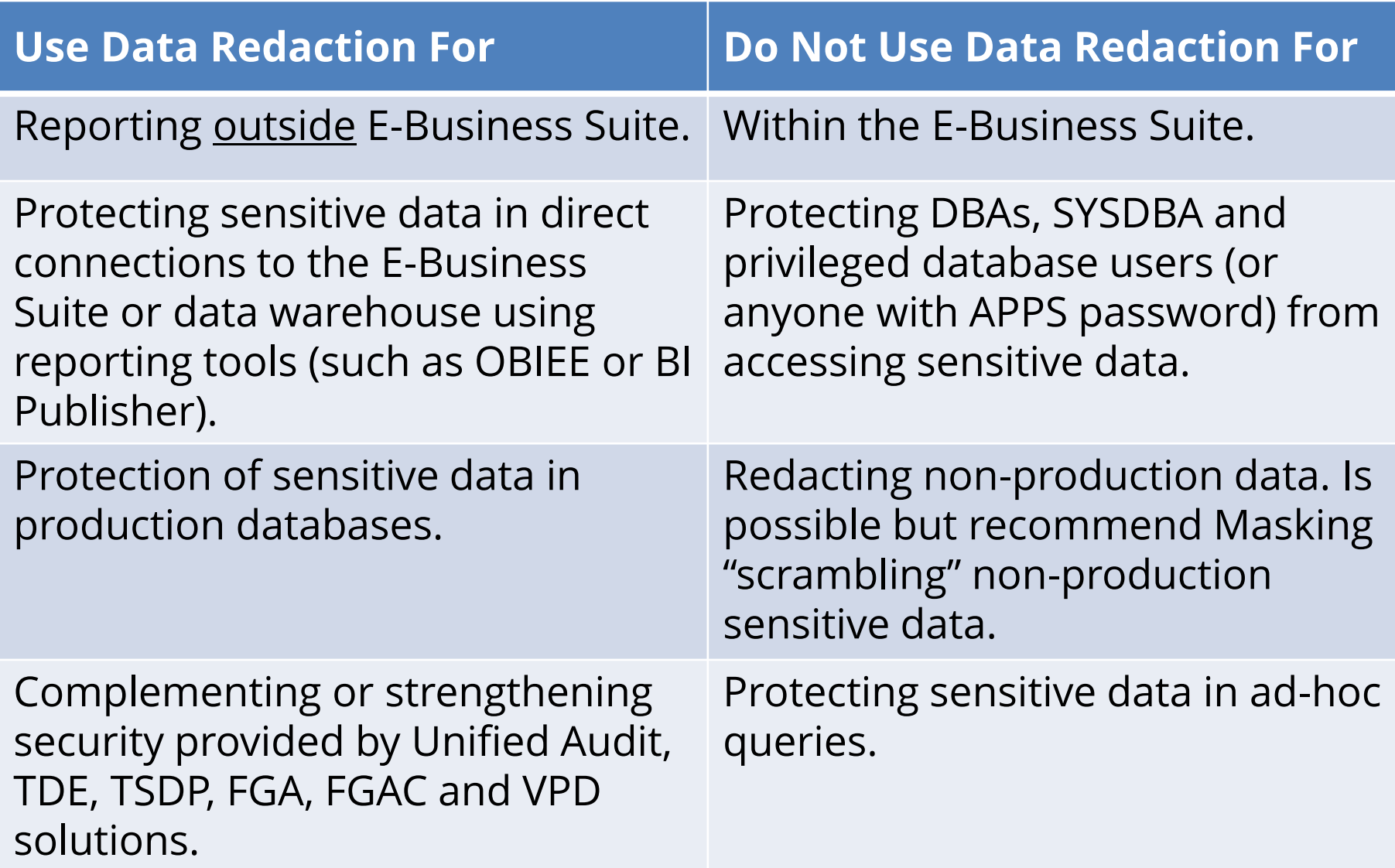

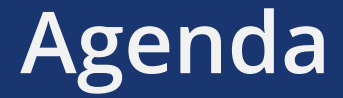

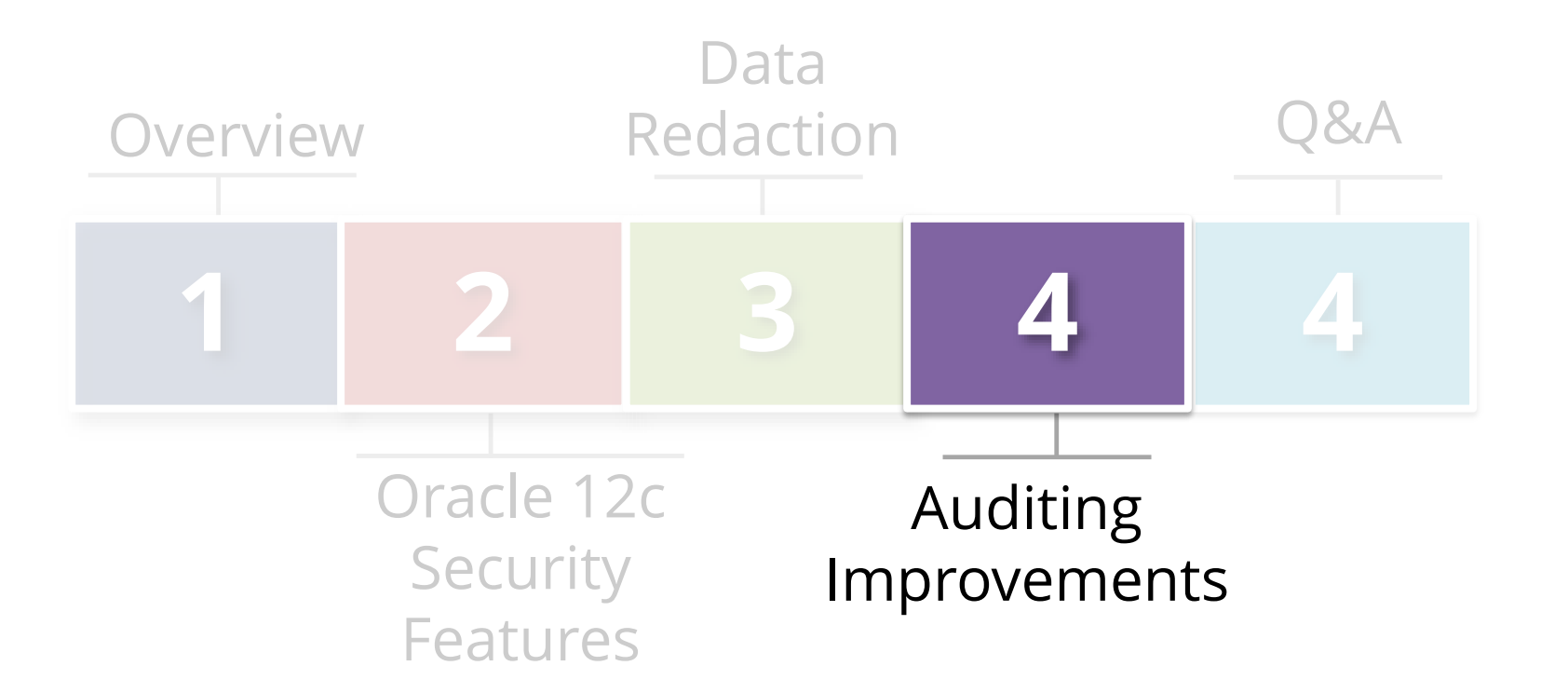

## **Oracle 12c Mandatory Auditing**

- New Oracle 12c **always-on-auditing** for **SYSDBA** 
	- SYS, SYSDBA, SYSOPER, SYSASM, SYSBACKUP,
	- SYSDG, SYSKM
- Mandatory Auditing Events (can be found in (SYS.UNIFIED\_AUDIT\_TRIAL)
	- CREATE AUDIT POLICY
	- ALTER AUDIT POLICY
	- DROP AUDIT POLICY
	- AUDIT
	- NOAUDIT
	- Database Vault configurations
- DBMS\_FGA PL/SQL package
- DBMS\_AUDIT\_MGMT PL/SQL package
- ALTER TABLE attempts on the AUDSYS audit trail

## **Last Login Date**

- Knowing when users last logged-in is required for effective user account management and auditing
- New with Oracle 12c is **Last\_login** date added to **sys.dba\_users**

SELECT USERNAME, ACCOUNT\_STATUS, COMMON, LAST\_LOGIN FROM SYS.DBA\_USERS ORDER BY LAST\_LOGIN ASC;

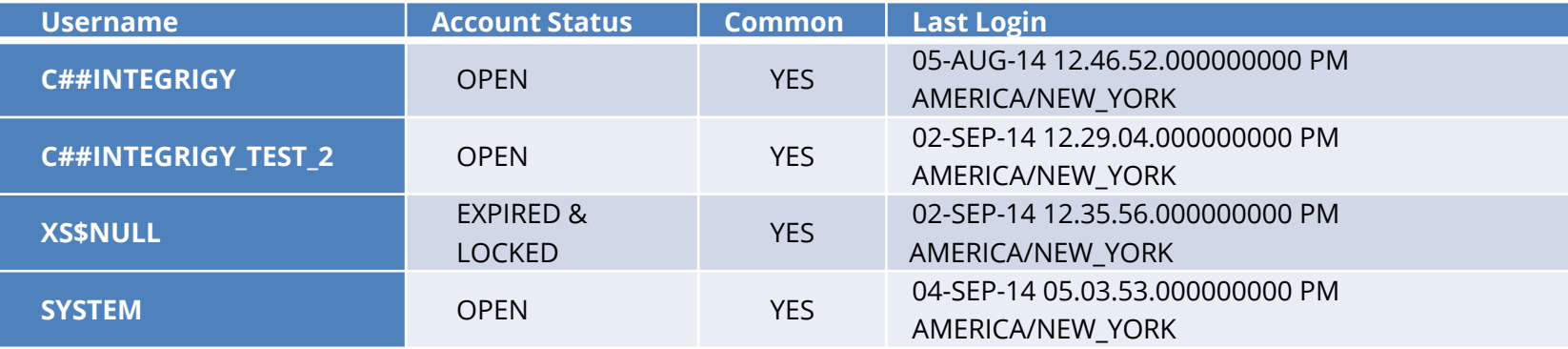

## **Two New Auditing Roles**

- To better improve segregation of duties, Oracle 12c delivers two new database roles to use with auditing:
	- **AUDIT\_ADMIN** audit configuration and audit trail administration
	- **AUDIT\_VIEWER** viewing and analyzing audit data

#### **New Way to Audit Databases – Unified Auditing**

- **New features and syntax**
- **Two modes**
	- Pure Mode
	- Mixed (Default) Mode

# **Unified Auditing Mixed Mode**

- **All traditional audit features and functionality work same as before**
	- Default Oracle 12c
	- Provided as a transition
- **Unified Audit Trail populated in parallel to traditional auditing**
	- Because default policy ORA\_SECURECONFIG
	- Purge or disable ORA\_SECURECONFIG Doc ID 1624051.1

## **Unified Auditing Pure Mode**

- **Not default, but is the future**
	- Implemented in SGA for increased performance
	- Re-link kernel to use
- **Traditional auditing not populated**
- **Has new parameters and syntax**
	- Old init.ora parameters ignored
- **Uses OracleSecure files**
	- No syslog
- **Can revert back to Mixed Mode**

## **New Audit Feature: Audit Any Role**

- **Any database role can be audited, including user-created roles**
	- Audits all system privileges granted to a role
	- Eliminates need to update audit policies when roles are updated
	- Unified Audit functionality available in both Mixed and Pure mode

CREATE AUDIT POLICY role\_dba\_audit\_pol ROLES DBA CONTAINER = ALL; AUDIT POLICY role\_dba\_audit\_pol;

#### **The Unified Auditing Super View**

Works the same in either Mixed Mode or Pure Mode

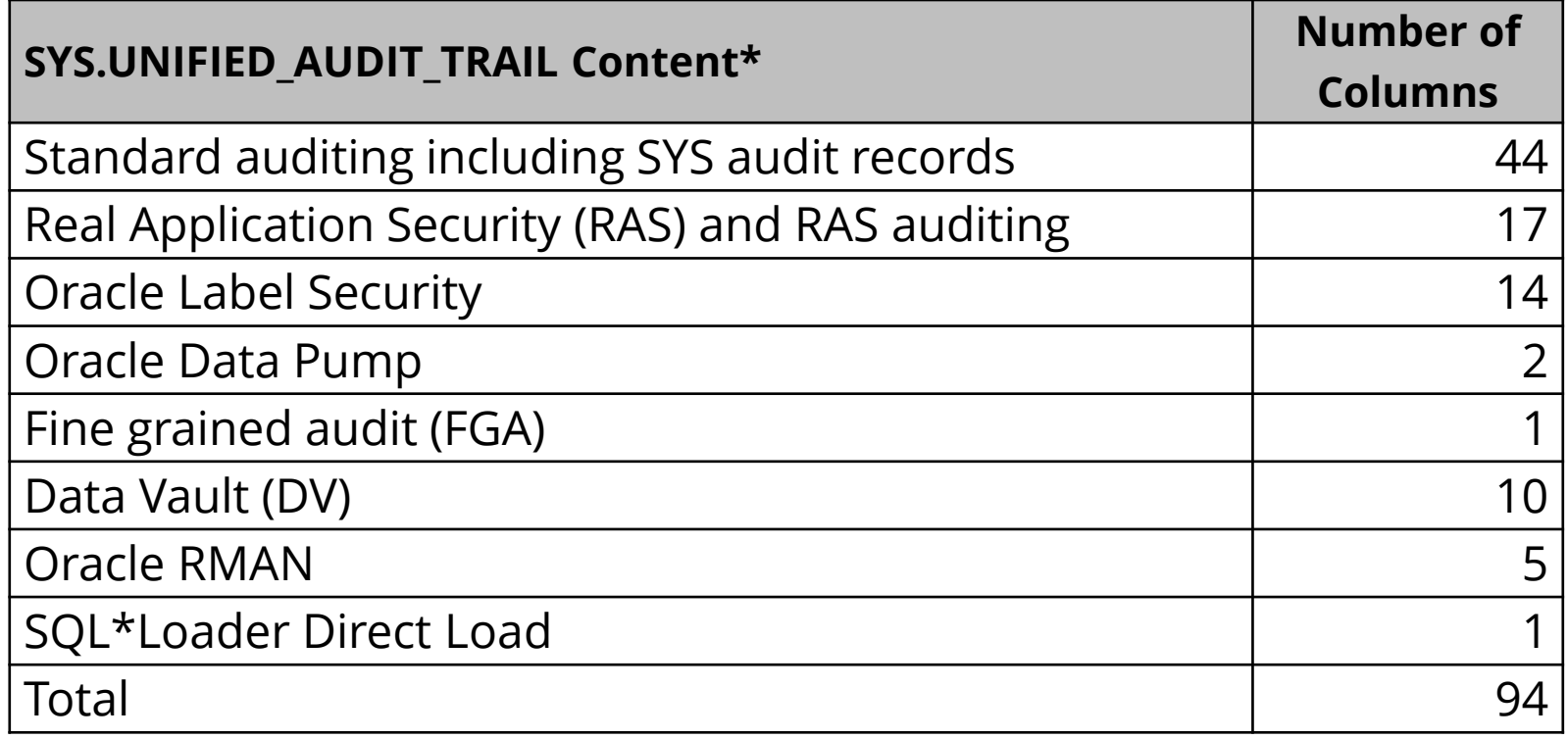

\*Key column is AUDIT\_TYPE

#### **Oracle E-Business Suite and Unified Auditing**

- Use Mixed Mode (12c Default)
- For new audit requirements consider Unified Audit polices and features
- Use SYS.UNIFIED AUDIT TRAIL for reporting
- Remember to disable policy or purge activity for ORA\_SECURECONFIG

## **Oracle Client Identifier**

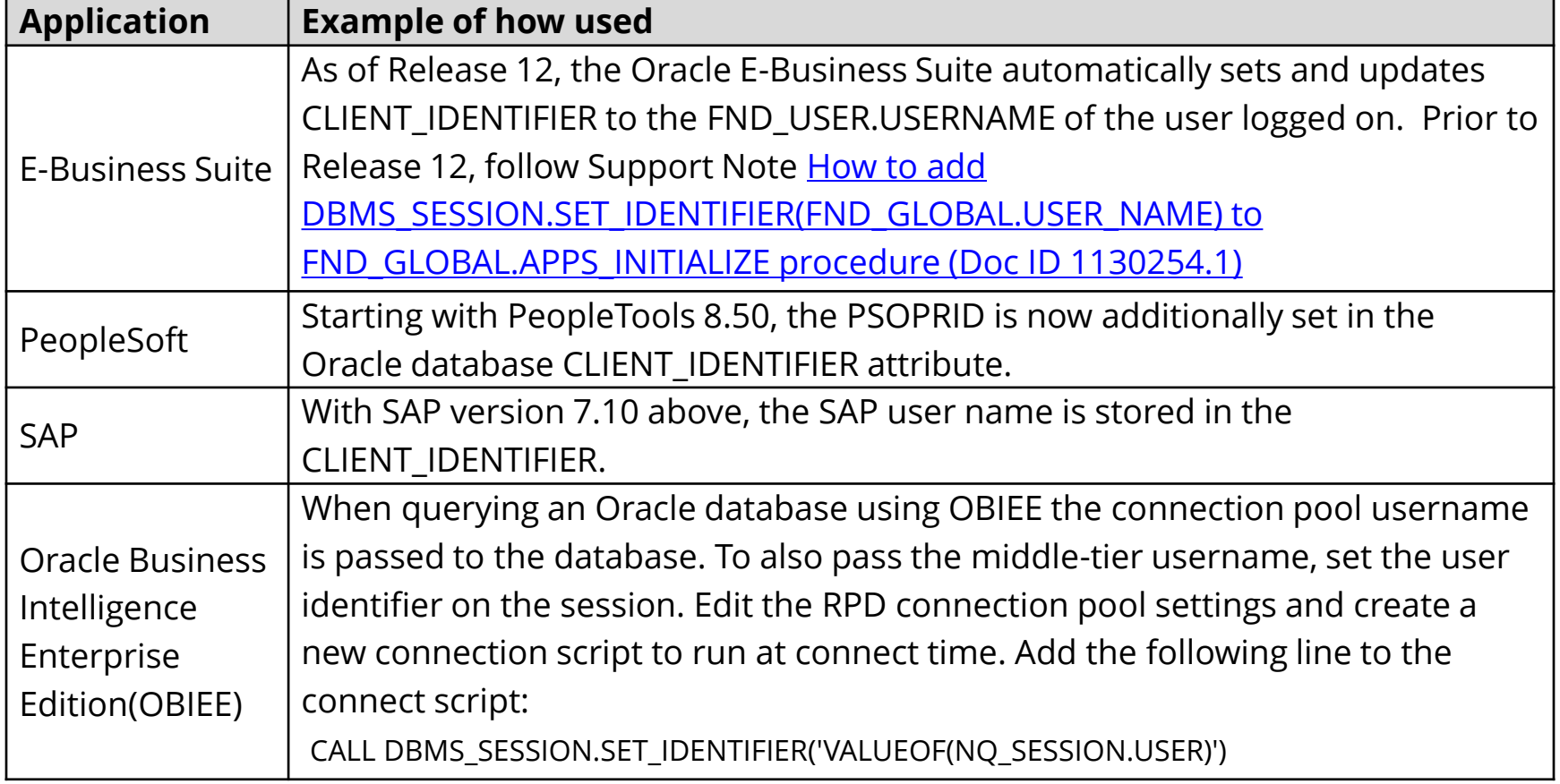

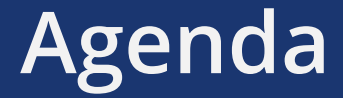

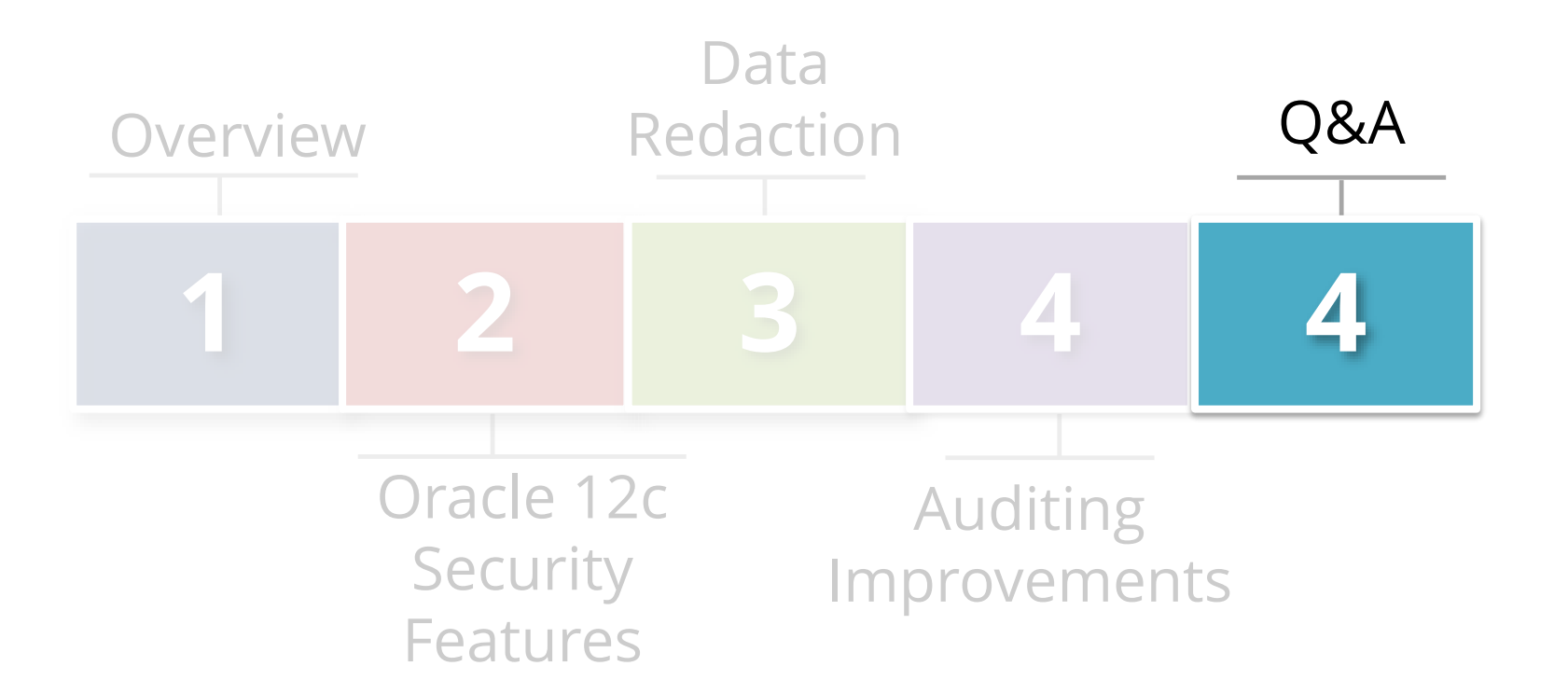

## **Integrigy Oracle Whitepapers**

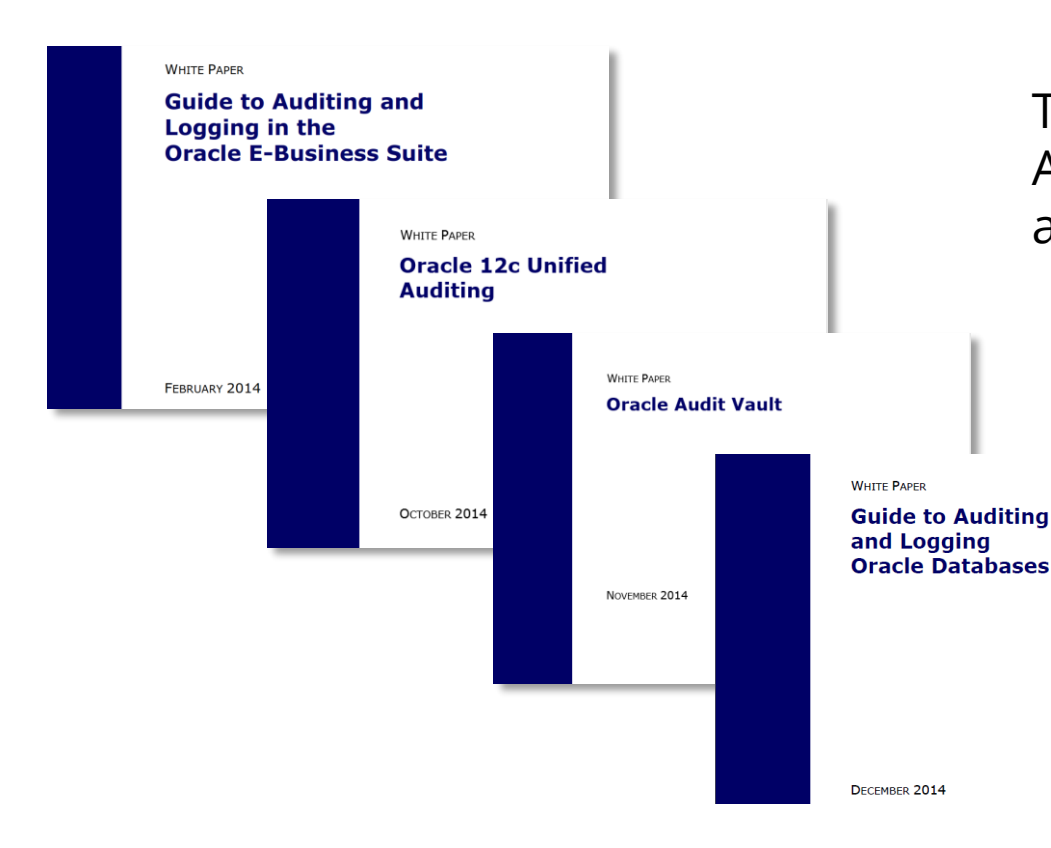

This presentation is based on our Auditing and Logging whitepapers available for download at – **<http://www.integrigy.com/security-resources>**

### **Contact Information**

#### **Michael Miller**

Chief Security Officer

web: **www.integrigy.com** e-mail: **info@integrigy.com** blog: **integrigy.com/oracle-security-blog** youtube: **youtube.com/integrigy**